### **ПЕРВОЕ ВЫСШЕЕ ТЕХНИЧЕСКОЕ УЧЕБНОЕ ЗАВЕДЕНИЕ РОССИИ**

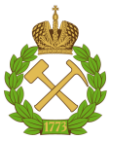

#### **МИНИСТЕРСТВО НАУКИ И ВЫСШЕГО ОБРАЗОВАНИЯ РОССИЙСКОЙ ФЕДЕРАЦИИ ФЕДЕРАЛЬНОЕ ГОСУДАРСТВЕННОЕ БЮДЖЕТНОЕ ОБРАЗОВАТЕЛЬНОЕ УЧРЕЖДЕНИЕ ВЫСШЕГО ОБРАЗОВАНИЯ**

### **САНКТ-ПЕТЕРБУРГСКИЙ ГОРНЫЙ УНИВЕРСИТЕТ**

**СОГЛАСОВАНО**

**УТВЕРЖДАЮ**

**\_\_\_\_\_\_\_\_\_\_\_\_\_\_\_\_\_\_\_\_\_\_**

**Руководитель ОПОП ВО доцент Е.Б. Мазаков**

**\_\_\_\_\_\_\_\_\_\_\_\_\_\_\_\_\_\_\_\_\_\_\_\_\_**

**Проректор по образовательной деятельности Д. Г. Петраков**

## **РАБОЧАЯ ПРОГРАММА ДИСЦИПЛИНЫ**

# *ПРОЕКТИРОВАНИЕ ИНТЕРНЕТ-ПРИЛОЖЕНИЙ*

Уровень высшего образования: Бакалавриат

Квалификация выпускника: Бакалавр Форма обучения: очная Составитель: доцент А. В. Гурко

Направление подготовки: 09.03.01 Информатика и вычислительная техника Направленность (профиль): Автоматизированные системы обработки информации и управления

Санкт-Петербург

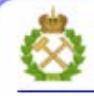

ЛОКУМЕНТ ПОЛПИСАН УСИЛЕННОЙ ивні подписки усилан<br>КВАЛИ⊕ИЦИРОВАННОЙ<br>ЭЛЕКТРОННОЙ ПОДПИСЬЮ

Сертификат: 00F3 503F 985D 6537 76D4 6643 BD9B 6D2D IC Сертификат: 0019 9031 9031 9031 9031 9043<br>Владелец: Пашкевич Наталья Владимировна<br>Действителен: с 27.12.2022 по 21.03.2024

**Рабочая программа дисциплины** «Проектирование интернет-приложений» разработана:

- в соответствии с требованиями ФГОС ВО – бакалавриат по направлению подготовки «09.03.01 Информатика и вычислительная техника», утвержденного приказом Минобрнауки России № 929 от 19 сентября 2017 г.;

- на основании учебного плана бакалавриата по направлению подготовки «09.03.01 Информатика и вычислительная техника», направленность (профиль) «Автоматизированные системы обработки информации и управления».

Составитель к.т.н., доцент А. В. Гурко

**Рабочая программа рассмотрена и одобрена** на заседании кафедры Информационных систем и вычислительной техники от 01.02.2022, протокол № 6.

Заведующий кафедрой и поставлять к.т.н., доцент Е.Б. Мазаков

#### **Рабочая программа согласована:**

Начальник управления учебно-методического обеспечения образовательного процесса \_\_\_\_\_\_\_\_\_\_\_\_ к.т.н. Иванова П.В.

## 1. ПЕЛИ И ЗАЛАЧИ ЛИСПИПЛИНЫ

Лисциплина «Проектирование интернет-приложений» предназначена для бакалавров, специализирующихся в области проектирования информационного и программного обеспечения автоматизированных систем обработки информации и управления.

Цель дисциплины - овладение студентами приемами разработки интерактивных интернет-приложений.

Основными задачами изучения дисциплины являются - изучение теоретических основ и общих методов построения гипертекстовых программных систем; формирование представлений о механизмах функционирования гипертекстовых программных систем, изучение технологий, используемых для разработки систем и обучение использованию этих технологий на практике, их реализация с использованием различных языков; приобретение навыков практического применения полученных знаний; способностей для самостоятельной работы; развитие мотивации к самостоятельному повышению уровня профессиональных навыков области технологии программирования для задач программного  $\overline{B}$  $\mathbf{H}$ информационного обеспечения автоматизированных систем; получение практической подготовки в области выбора и применения технологии программирования для задач программного и информационного обеспечения автоматизированных систем.

### 2. МЕСТО ДИСЦИПЛИНЫ В СТРУКТУРЕ ОПОП ВО

Лиспиплина «Проектирование интернет-приложений» относится  $\mathbf{K}$ части. формируемой участниками образовательных отношений основной профессиональной образовательной программы по направлению подготовки «09.03.01 Информатика и вычислительная техника», направленность (профиль) программы «Автоматизированные системы обработки информации и управления» и изучается в 6 семестре.

Предшествующими курсами, на которых непосредственно базируется дисциплина «Проектирование интернет-приложений» являются «Программирование», «Информатика», «Теоретическая информатика», «Основы информационных технологий», «Объектноориентированное программирование».

Дисциплина «Проектирование интернет-приложений» является основополагающей изучения следующих дисциплин: «Проектирование информационных систем»,  $R\overline{\mathrm{ILL}}$ «Производственная практика - научно-исследовательская работа - Третья производственная практика», «Выполнение и зашита выпускной квалификационной работы».

Особенностью дисциплины является необходимость применения знаний, умений и компетенций, освоенных при изучении данной дисциплины, в процессе освоения дисциплин данного направления подготовки и выполнения выпускных квалификационных работ, в которых рассматриваются вопросы разработки современных вычислительных систем.

### 3. ПЛАНИРУЕМЫЕ РЕЗУЛЬТАТЫ ОБУЧЕНИЯ ПО ДИСЦИПЛИНЕ, СООТНЕСЕННЫЕ С ПЛАНИРУЕМЫМИ РЕЗУЛЬТАТАМИ ОСВОЕНИЯ ОСНОВНОЙ ПРОФЕССИОНАЛЬНОЙ ОБРАЗОВАТЕЛЬНОЙ ПРОГРАММЫ

Процесс изучения дисциплины «Проектирование интернет-приложений» направлен на формирование следующих компетенций и получение основных результатов обучения:

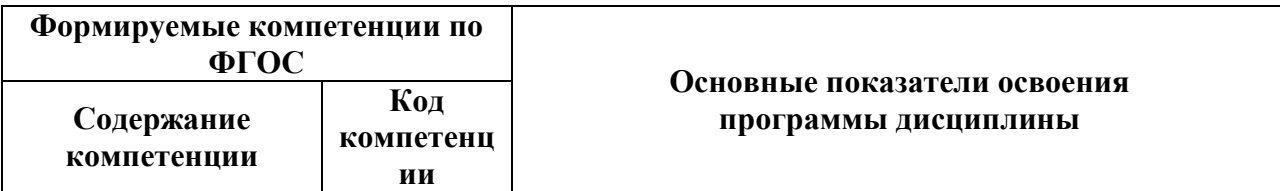

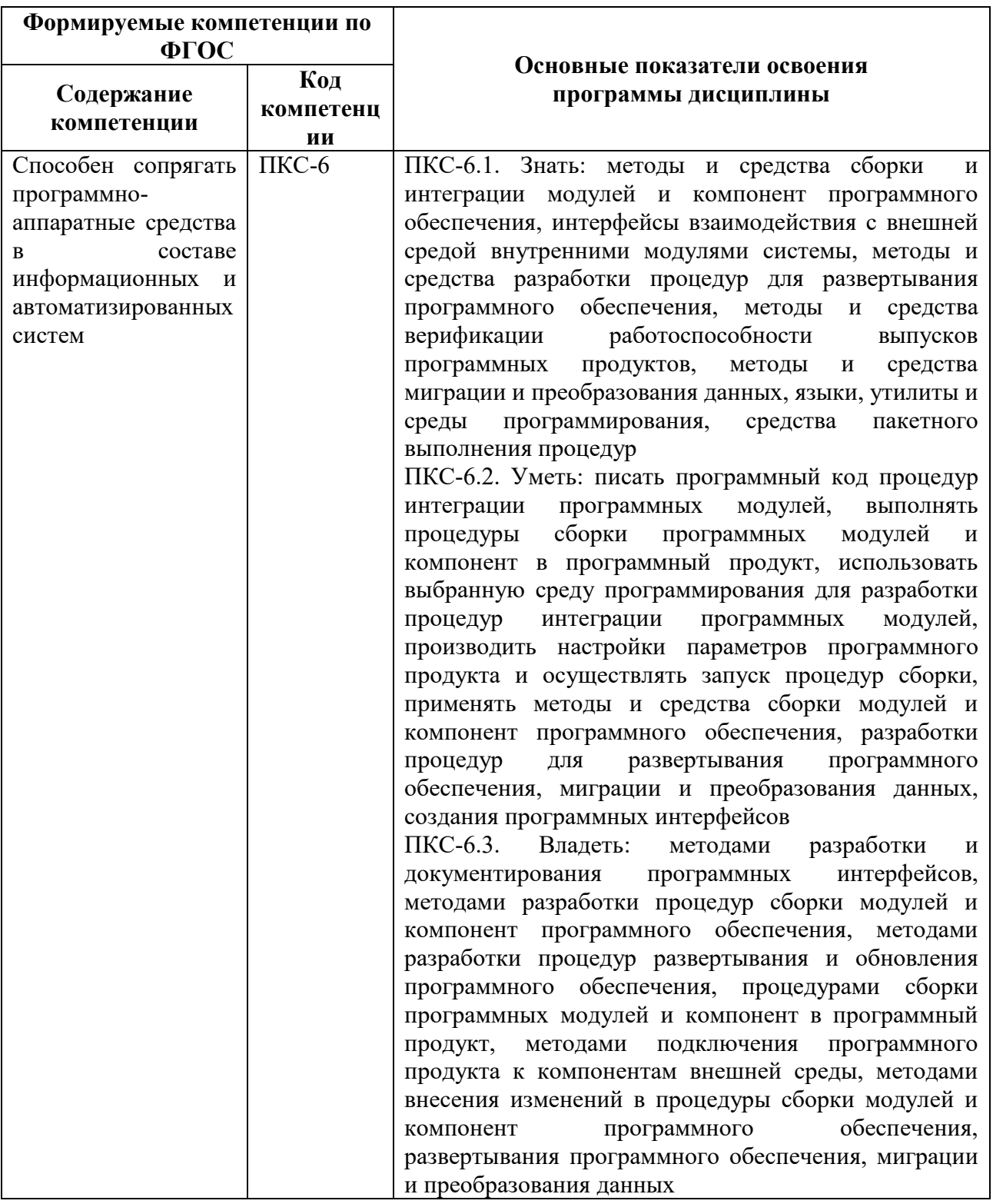

# 4. СТРУКТУРА И СОДЕРЖАНИЕ ДИСЦИПЛИНЫ

# 4.1. Объем дисциплины и виды учебной работы

Общая трудоёмкость дисциплины составляет 4 зачётных единицы, 144 ак. часа.

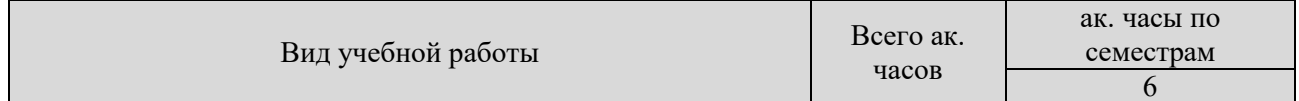

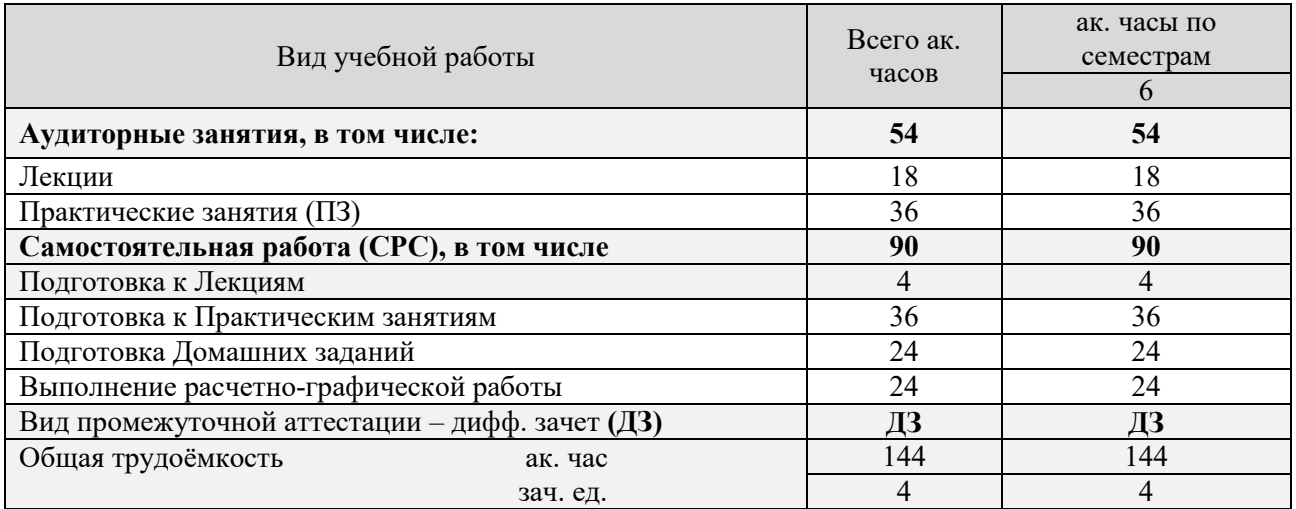

# **4.2. Содержание дисциплины**

Учебным планом предусмотрены: лекции, практических занятий, самостоятельная работа.

# **4.2.1. Разделы дисциплины и виды занятий**

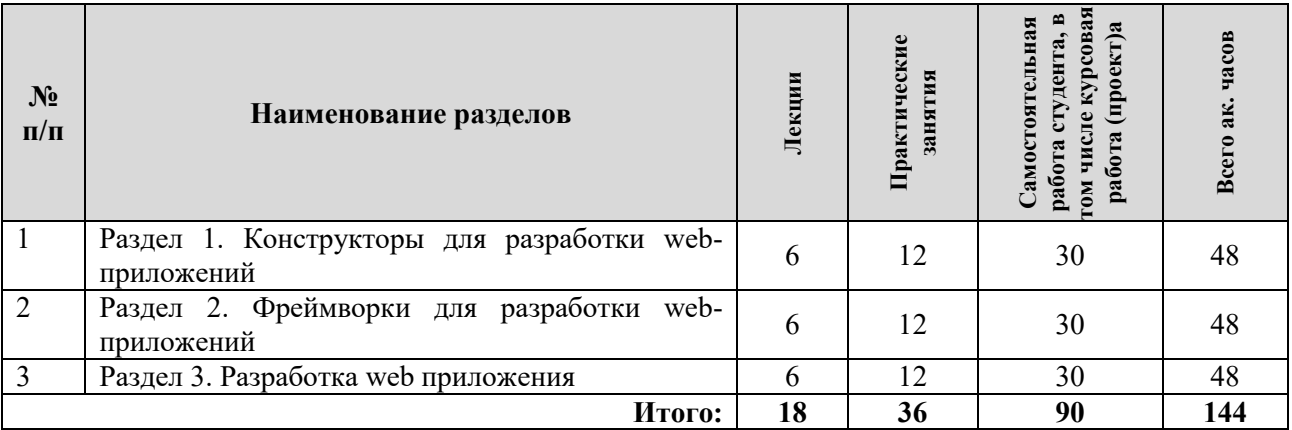

# **4.2.2. Содержание разделов дисциплины**

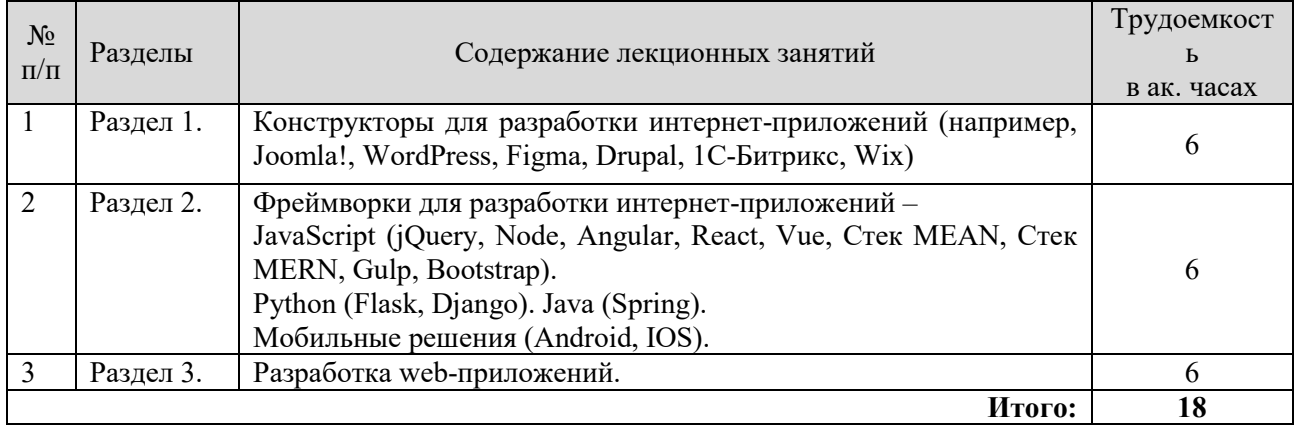

# **4.2.3. Практические занятия**

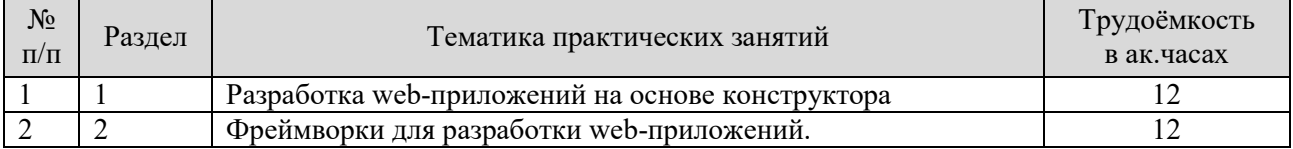

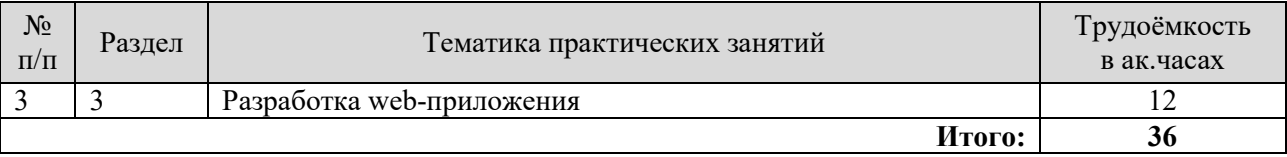

### **5. ОБРАЗОВАТЕЛЬНЫЕ ТЕХНОЛОГИИ**

В ходе обучения применяются:

**Лекции.** Являются одним из важнейших видов учебных занятий и составляют основу теоретической подготовки обучающихся. Цели лекционных занятий дать систематизированные научные знания по дисциплине, акцентировать внимание на наиболее сложных вопросах дисциплины; стимулировать активную познавательную деятельность обучающихся, способствовать формированию их творческого мышления.

**Практические занятия.** Цели углубить и закрепить знания, полученные на лекциях и в процессе самостоятельной работы обучающихся; обеспечить освоение учебного материала путем получения практических навыков решения задач построения моделей и методов автоматизированных систем. Работа выполняется по индивидуальным заданиям и включает апробацию алгоритмов решения с помощью различных вычислительных пакетов.

**Консультации** (текущие консультации, накануне дифференцированного зачета) являются одной из форм руководства учебной работой обучающихся и оказания им помощи в самостоятельном изучении материала дисциплины, в ликвидации имеющихся пробелов в знаниях, задолженностей по текущим занятиям, в подготовке к выполнению практических работ. Текущие консультации проводятся преподавателем, ведущим занятия в учебной группе, научным руководителем и носят как индивидуальный, так и групповой характер.

**Самостоятельная работа.** Направлена на углубление и закрепление знаний, получаемых на лекциях, практических занятиях. Это позволяет выработать навыки самостоятельного активного приобретения новых, дополнительных знаний, подготовку к предстоящим практическим занятиям и промежуточному контролю.

# **6. ОЦЕНОЧНЫЕ СРЕДСТВА ДЛЯ ТЕКУЩЕГО КОНТРОЛЯ УСПЕВАЕМОСТИ, ПРОМЕЖУТОЧНОЙ АТТЕСТАЦИИ ПО ИТОГАМ ОСВОЕНИЯ ДИСЦИПЛИНЫ**

**6.1. Оценочные средства для текущего контроля успеваемости 6.1.1. Тематика для самостоятельной подготовки**

## **Раздел 1. Конструкторы для разработки web-приложений**

- 1. Напишите структуру html-документа.
- 2. Что означает аббревиатура HTML?
- 3. Каким HTML-тегом можно воспользоваться для импорта таблицы стилей в документ?
- 4. Какой атрибут HTML-тега применяется для непосредственной вставки стиля в элемент?
- 5. Напишите пример стилевого описания, который использует атрибут со значением
- 6. Напишите пример стилевого описания, которое выделяет фоновым цветом первую строку таблицы.
- 7. Объясните какую функцию выполняет следующий стиль ol li:first-letter { color: red;}
- 8. Напишите команду, которая добавляет фоновый цвет ко всем элементам <h2>
- 9. Напишите команду, которая определяет стиль цвета у тега <div class="divfirst">блок</div>.
- 10. Какая инструкция используется для импорта одной таблицы стилей в другую?
- 11. В чем разница между идентификатором CSS и классом CSS?
- 12. Какие символы используются в качестве префиксов в CSS-правилах: а) идентификаторы и б) классы?
- 13. Каково назначение точки с запятой в CSS-правилах?
- 14. Как в таблице стилей добавляется комментарий?
- 15. Какой символ используется CSS для представления «любого элемента»?
- 16. Как в CSS можно выбрать группу разных элементов и (или) типов элементов?
- 17. Как можно задать преимущество одного из двух CSS-правил, имеющих одинаковый уровень приоритета?
- 18. Чем занимаются операторы селектора атрибутов CSS3  $\sim$ , \$= и \*=?
- 19. Какое свойство используется для указания размера фонового изображения?
- 20. С помощью какого свойства можно указать радиус границы?
- 21. Как можно задать перетекание текста по нескольким колонкам?
- 22. Напишите пример стилевого описания, который использует селектор тега.
- 23. Напишите фрагмент кода, который является обязательной частью XML-документа.
- 24. Что означает аббревиатура CSS?
- 25. Напишите нумерованный список.
- 26. Какое значение имеет по умолчанию атрибут align тега <table>.
- 27. Какую функцию выполняет атрибут name тега <form>.
- 28. Укажите значение атрибута name тега <form> написать письмо.
- 29. Укажите значение атрибута name тега <form> текстовая область.
- 30. Данные, содержащиеся в форме, могут быть отправлены с использованием одного из двух методов — POST или GET.
- 31. В какой HTML-тег можно поместить элемент формы, чтобы весь его текст или изображение превратились в область выбора этого элемента по щелчку кнопкой мыши?
- 32. Какой атрибут формы нужно использовать для помощи пользователям заполнить поля ввода?
- 33. Как обеспечить обязательное заполнение поля ввода перед отправкой формы?
- 34. Разница между элементами div и span.
- 35. Шрифты и оформление. font-family. font-style. font-size. font-weight.
- 36. Управление стилями текста. Оформление. Разрядка. Выравнивание. Преобразование. Отступы. Цвета CSS. Сокращенные цветовые строки. Градиенты.
- 37. Позиционирование элементов. Абсолютное позиционирование. Относительное позиционирование. Фиксированное позиционирование.
- 38. Псевдоклассы. Сокращенная запись правил.
- 39. Модель блока и макет страницы.
- 40. Установка полей. Применение границ. Настройка отступов.
- 41. Селекторы атрибутов. Соответствие частям строк. Оператор ^. Оператор \$. Оператор \*.
- 42. Свойство box-sizing. Создание фона в CSS3. Свойство background-clip. Свойство background-origin. Свойство background-size. Использование нескольких фонов. Границы.
- 43. Свойство border-color.
- 44. Свойство border-radius. Прямоугольные тени.
- 45. Выход элемента за пределы размеров. Разметка с использованием нескольких колонок.
- 46. Цвета и непрозрачность. Цвета HSL. Цвета HSLA. Цвета RGB. Цвета RGBA.
- 47. Свойство opacity. Эффекты, применяемые к тексту. Свойство text-shadow. Свойство textoverflow. Свойство word-wrap. Веб-шрифты.
- 48. Трансформации. Трехмерная трансформация.
- 49. Импортирование CSS из HTML-кода. Встроенные настройки стиля. Идентификаторы (ID). Классы. Точки с запятой. Правила CSS.
- 50. Множественные задания стиля. Использование комментариев.
- 51. Типы стилей. Исходные стили. Пользовательские стили. Внешние таблицы стилей. Внутренние стили. Внедренные стили.
- 52. Селекторы CSS. Селектор типа. Селектор потомков. Селектор дочерних элементов.

Селектор элементов, имеющих идентификатор.

53. Селектор класса. Селектор атрибутов. Универсальный селектор. Групповая селекция. Каскадность CSS. Создатель таблиц стилей. Методы создания таблиц стилей. Селекторы таблиц стилей.

# **Раздел 2. Фреймворки для разработки web-приложений**

1. Включение файлов JavaScript. Отладка кода JavaScript.

2. Комментарии. Точка с запятой. Переменные. Строковые переменные. Числовые переменные. Массивы.

3. Операторы. Арифметические операторы. Операторы присваивания. Операторы сравнения. Логические операторы.

- 4. Инкремент и декремент.
- 5. Объединение строк. Управляющие символы. Типизация переменных.
- 6. Глобальные переменные. Локальные переменные.
- 7. О функции document.write. Использование console.log.
- 8. Использование alert. Запись в элементы. Использование document.write.
- 9. Выражения. Литералы и переменные. Операторы. Приоритетность операторов. Операторы отношения.
- 10. Инструкция with.
- 11. Использование события onerror.
- 12. Конструкция try...catch.
- 13. Условия. Инструкция if. Инструкция else. Инструкция switch. Оператор ?.
- 14. Циклы while, do...while, for. Прекращение работы цикла. Инструкция continue.

15. Функции JavaScript. Определение функции. Массив аргументов. Возвращение значения. Возвращение массива.

- 16. Объекты JavaScript. Объявление класса. Создание объекта. Доступ к объектам.
- 17. Ключевое слово prototype.
- 18. Массивы в JavaScript. Числовые, ассоциативные, многомерные массивы.
- 2. Что делает функция confirm?
- 3. Почему cookie должны быть переданы в начале работы программы?
- 4. Как можно удалить cookie?
- 5. Какие теги используются для заключения в них кода JavaScript?
- 6. К какой части документа будет по умолчанию добавлена информация, выводимая JavaScript?
- 7. Как в ваши документы может быть включен код JavaScript из другого источника?
- 8. Как можно создать комментарий в JavaScript?
- 9. Какой оператор используется в JavaScript для объединения строк?
- 10. Какое ключевое слово можно применять внутри функции JavaScript для определения переменной, имеющей локальную область видимости?
- 11. Покажите два метода, работающие на всех браузерах и позволяющие отобразить присвоенный ссылке URL-адрес на основе ID этой ссылки.
- 12. Какие две команды JavaScript заставят браузер загрузить предыдущую страницу, содержащуюся в его массиве history?
- 13. Какие символы используются для определения имени переменной в JavaScript?
- 14. В чем разница между унарными, бинарными и трехкомпонентными операторами?
- 15. Как лучше всего принудительно установить собственный приоритет для оператора?
- 16. В каком случае следует использовать оператор тождественности (===)?
- 17. Как в инструкциях if и while интерпретируются условные выражения, в которых используются данные, относящиеся к разным типам?
- 18. Почему цикл for считается мощнее цикла while?
- 19. Обладают ли имена функций и переменных в JavaScript чувствительностью к регистру используемых в них букв?
- 20. Как создать функцию, которая принимает и обрабатывает неограниченное количество параметров?
- 21. Назовите способ возвращения из функции сразу нескольких значений.
- 22. Какое ключевое слово для ссылки на текущий объект используется при определении класса?
- 23. Какое ключевое слово применяется для создания объекта?
- 24. Как обеспечить доступность свойства или метода всем объектам класса без его тиражирования внутри объекта?
- 25. Еще одно обращение к функции getElementById.
- 26. Обращение к свойствам CSS из JavaScript. Некоторые общие свойства.
- 27. Другие свойства. Встроенный JavaScript.
- 28. Ключевое слово this.
- 29. Привязка событий к объектам в сценарии. Прикрепление к событиям. Добавление новых элементов. Удаление элементов. Альтернативы добавлению и удалению элементов.
- 30. Использование прерываний. Использование функции setTimeout. Отмена тайм-аута. Функция setInterval. Использование прерываний для анимации.
- 31. Почему именно jQuery. Включение jQuery. Выбор подходящей версии. Загрузка.
- 32. Заказная сборка jQuery. Синтаксис jQuery. Конфликт библиотек.
- 33. Селекторы. Метод css. Селектор элемента. Селектор идентификатора. Селектор класса.
- 34. Сочетание селекторов. Обработка событий. Ожидание готовности документа. Функции и свойства событий.
- 35. События blur и focus. Ключевое слово this. События click и dblclick. Событие keypress. Деликатное программирование. Событие mousemove. Другие события, связанные с мышью. Альтернативные методы работы с мышью.
- 36. Событие submit. Специальные эффекты. Метод toggle. Проявление и растворение.
- 37. Скольжение элементов вверх и вниз. Анимация. Остановка анимации. Работа с DOM. Разница между методами text и html.
- 38. Методы val и attr. Добавление и удаление элементов. Динамическое применение классов. Работа с размерами. Методы width и height. Методы innerWidth и innerHeight. Методы outerWidth и outerHeight. Обход объектов DOM.
- 39. Родительские элементы. Дочерние элементы. Одноуровневые элементы.
- 40. Выбор следующих и предыдущих элементов. Обход элементов. Метод is.
- 41. Формы. Локальное хранилище. Рабочие web-процессы.
- 42. Создание холста и доступ к нему. Функция toDataURL.
- 43. Методы fillRect, clearRect, strokeRect, createLinearGradient.
- 44. Метод addColorStop в подробностях.
- 45. Метод createRadialGradient. Использование узоров для заливки. Запись текста на холсте. Метод strokeText. Свойство textBaseLine. Свойство font. Свойство textAlign. Метод fillText. Метод measureText.
- 46. Рисование линий. Свойство lineWidth. Свойства lineCap и lineJoin. Свойство miterLimit.
- 47. Методы moveTo и LineTo. Метод stroke. Метод rect.
- 48. Заливка областей.Метод clip. Метод isPointInPath.
- 49. Работа с кривыми линиями. Метод arc. Метод arcTo.
- 50. Метод quadraticCurveTo. Метод bezierCurveTo.
- 51. Обработка изображений. Метод drawImage. Изменение размеров изображения. Выбор области изображения. Копирование с холста. Добавление теней.
- 52. Редактирование на уровне пикселов. Метод getImageData. Массив data.
- 53. Метод putImageData. Метод createImageData. Более сложные графические эффекты.

Свойство globalCompositeOperation. Свойство globalAlpha.

- 54. Преобразования. Метод scale. Методы save и restore. Метод rotate. Метод translate. Метод transform. Merog setTransform.
- 55. О кодеках. Элемент <audio>. Поддержка браузеров, не работающих с HTML5. Элемент <video>. Видеокодеки. Поддержка устаревших браузеров.
- 56. Геолокация и служба GPS. Другие методы определения местоположения.
- 57. Локальное хранилище. Использование локального хранилища. Объект localStorage. Рабочие web-процессы.
- 58. Автономные web-приложения. Перетаскивание. Обмен сообщениями между документами. Микроданные.

## Раздел 3. Разработка web-приложения

- 1. DOM. Объектная модель документа. Объекты, свойства, методы.
- 2. AJAX. XMLHttpRequest. Ваша первая программа, использующая AJAX.
- 3. Использование GET вместо POST.
- 4. Отправка XML-запросов. Использование для AJAX специальной среды.
- 5. Использование jQuery без селекторов.
- 6. Метод \$.each. Метод \$.map. Использование метода Post. Использование метода Get.
- 7. Как создать ссылку на минимизированную версию jQuery?
- 8. С применением какого метода *jQuery делается Get-запрос* по технологии Ajax?
- 9. Какой символ обычно используется в качестве фабричного метода для создания объектов jOuery и какое имя используется альтернативным методом?
- 10. Какие типы аргументов приемлемы для фабричного метода jOuery?
- 11. С помощью какого метода *jQuery* можно получить/установить значение CSS-свойства?
- 12. Как извлечь узловой объект элемента из объекта, выбранного средствами jQuery?
- 13. Назовите четыре функции, с помощью которых можно указать CSS-цвета.
- 14. Как можно создать серую тень под каким-нибудь текстом с диагональным отступом вправо и вниз на 5 пикселей и с размытостью 3 пикселей?
- 15. Как можно показать многоточием, что текст усечен?
- 16. Зачем нужна функция для создания новых XMLHttpRequest-объектов?
- 17. Для чего предназначена конструкция try...catch?
- 18. Сколько свойств и методов имеется у объекта XMLHttpRequest?
- 19. Как можно определить завершение АЈАХ-вызова?
- 20. Как узнать об успешном завершении АЈАХ-вызова?
- 21. В каком свойстве объекта XMLHttpRequest содержится текстовый ответ AJAX-вызова?
- 22. В каком свойстве объекта XMLHttpRequest содержится XML-ответ AJAX-вызова?
- 23. Как указать функцию обратного вызова для обработки ответов АЈАХ-вызова?
- 24. Какой метод объекта XMLHttpRequest используется для инициирования AJAX-запроса?
- 25. В чем состоит основное различие между GET- и POST-запросом в AJAX?

## 6.2. Оценочные средства для проведения промежуточной аттестации 6.2.1. Примерные тестовые задания к дифференцированному зачету

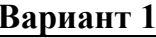

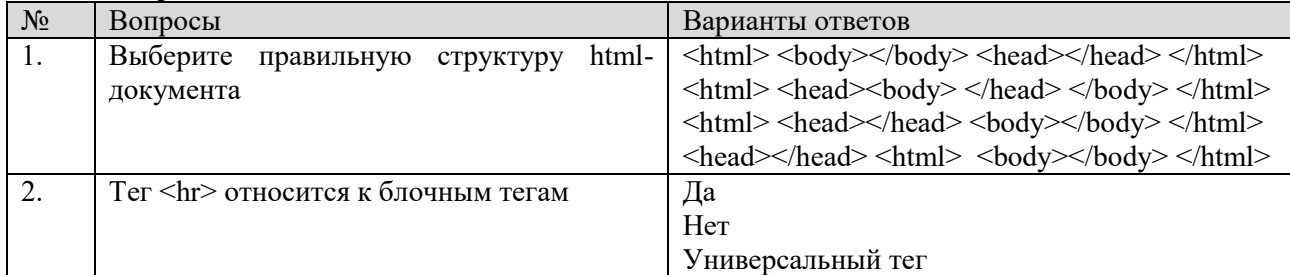

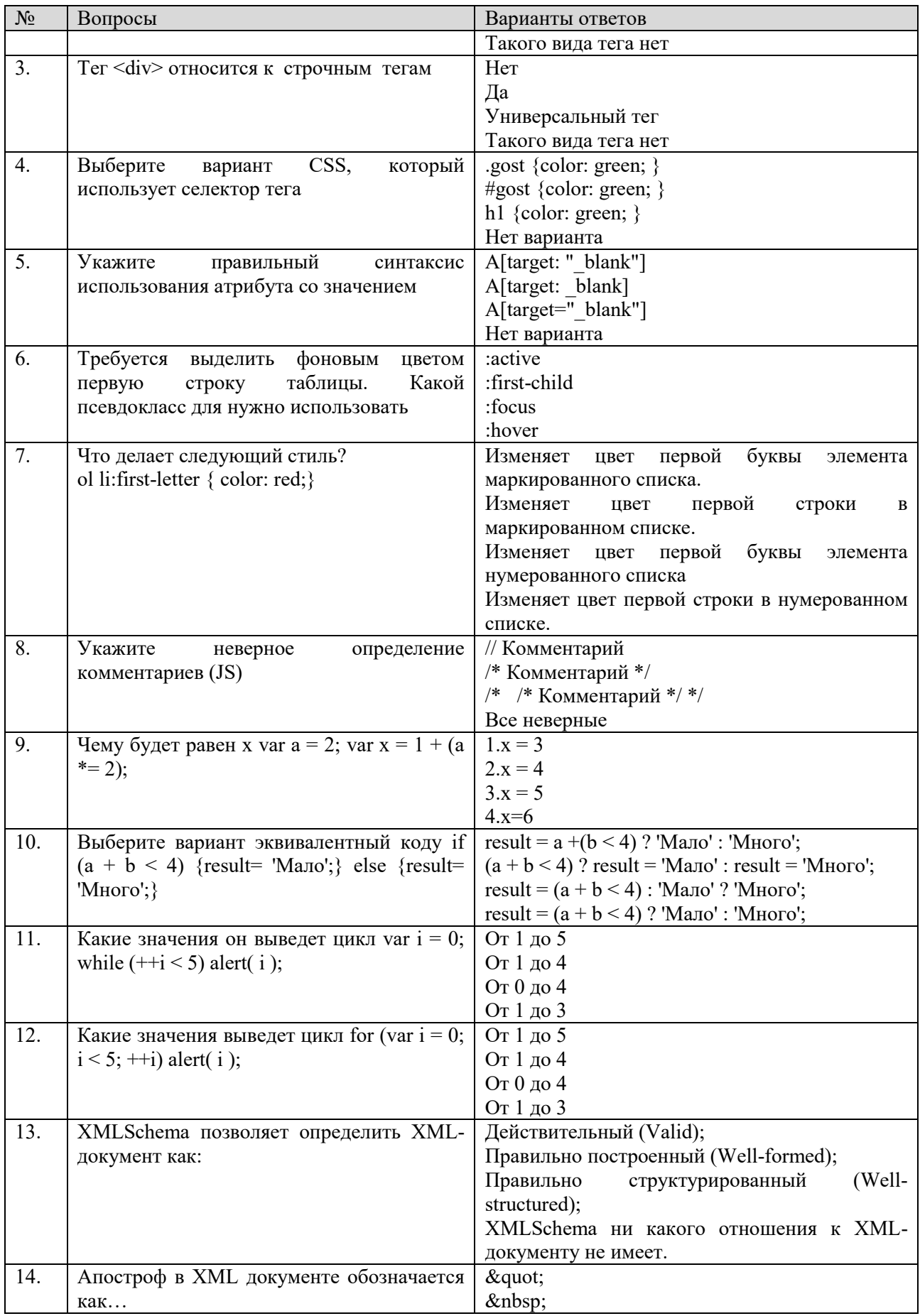

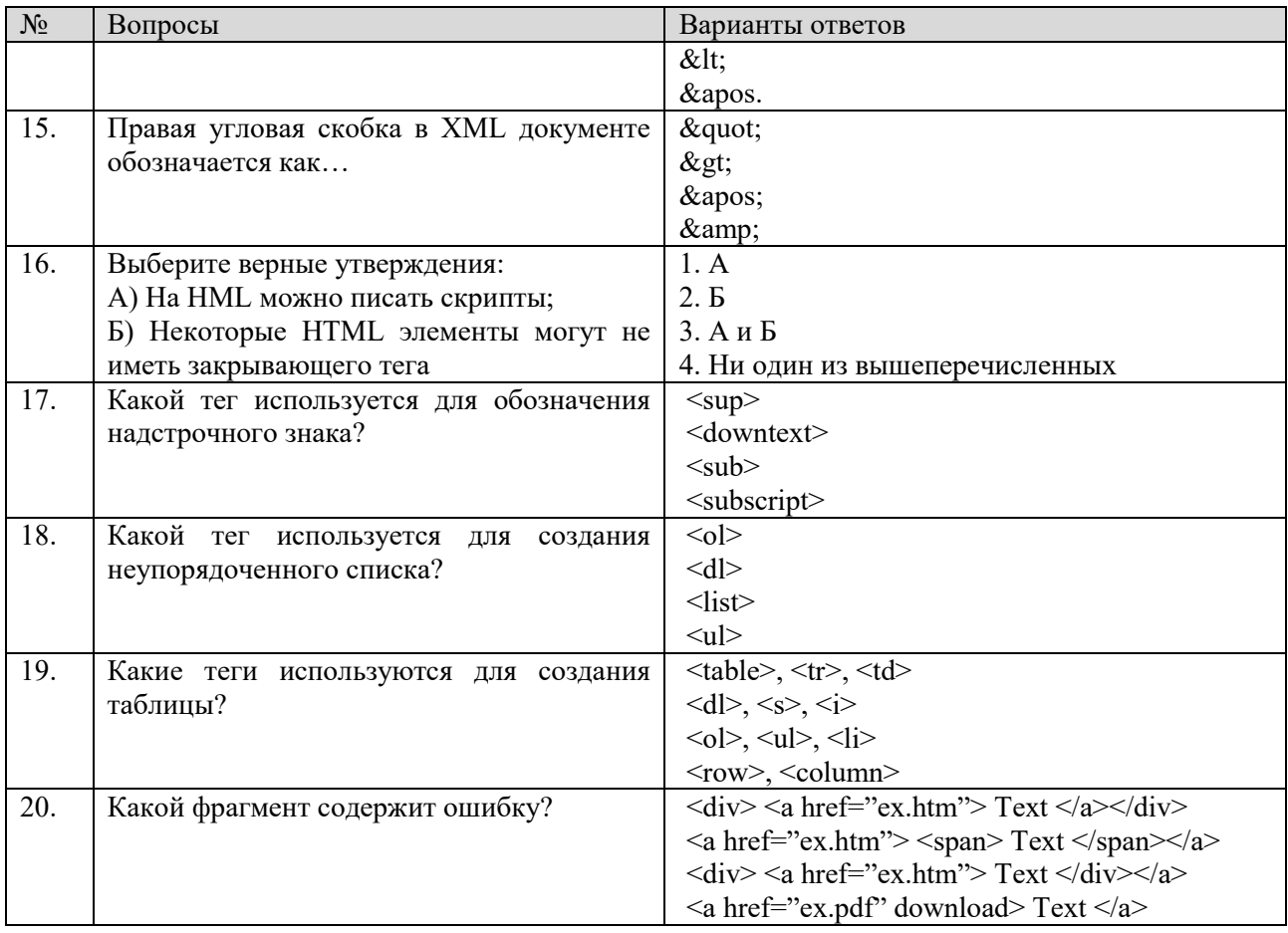

# **Вариант 2**

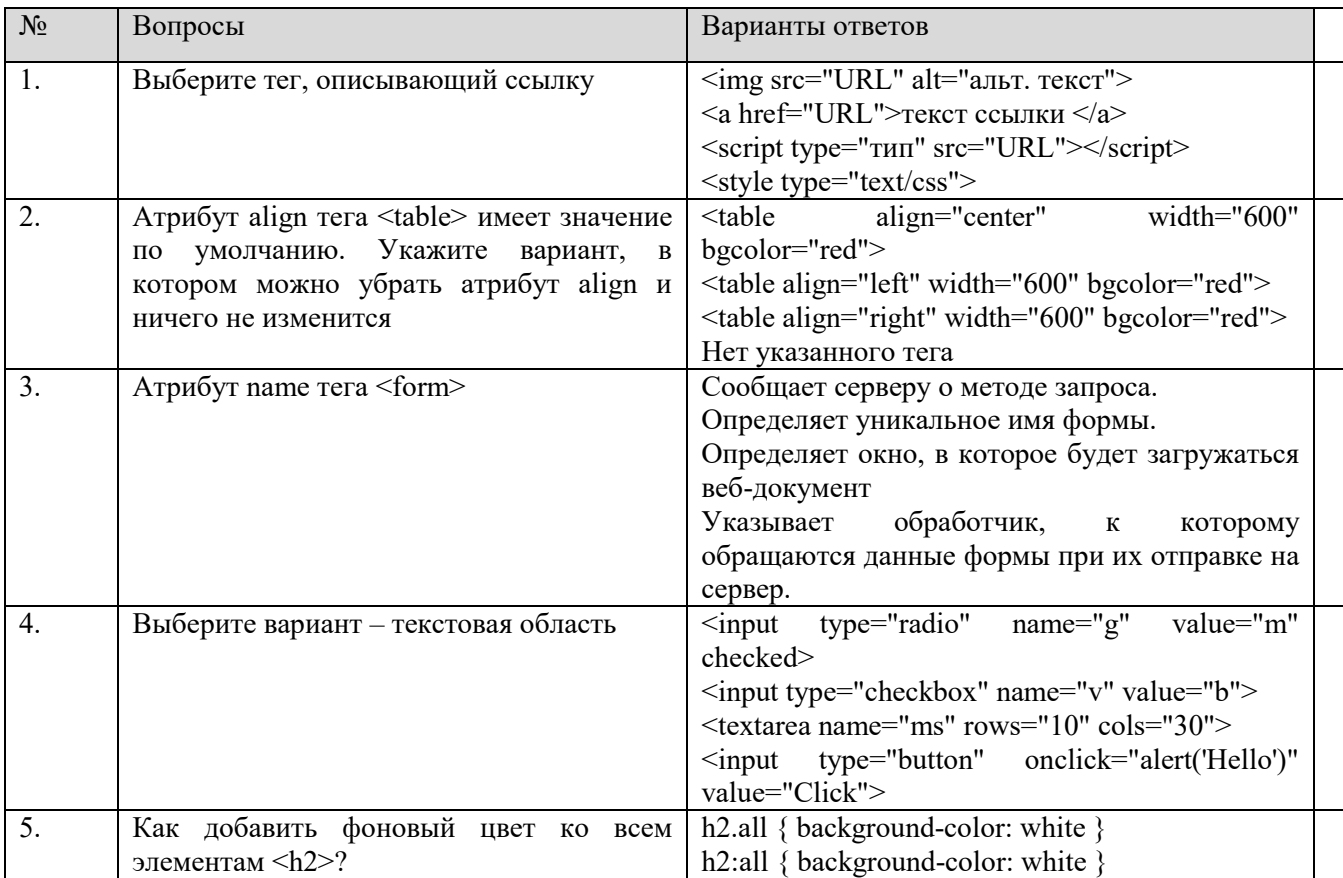

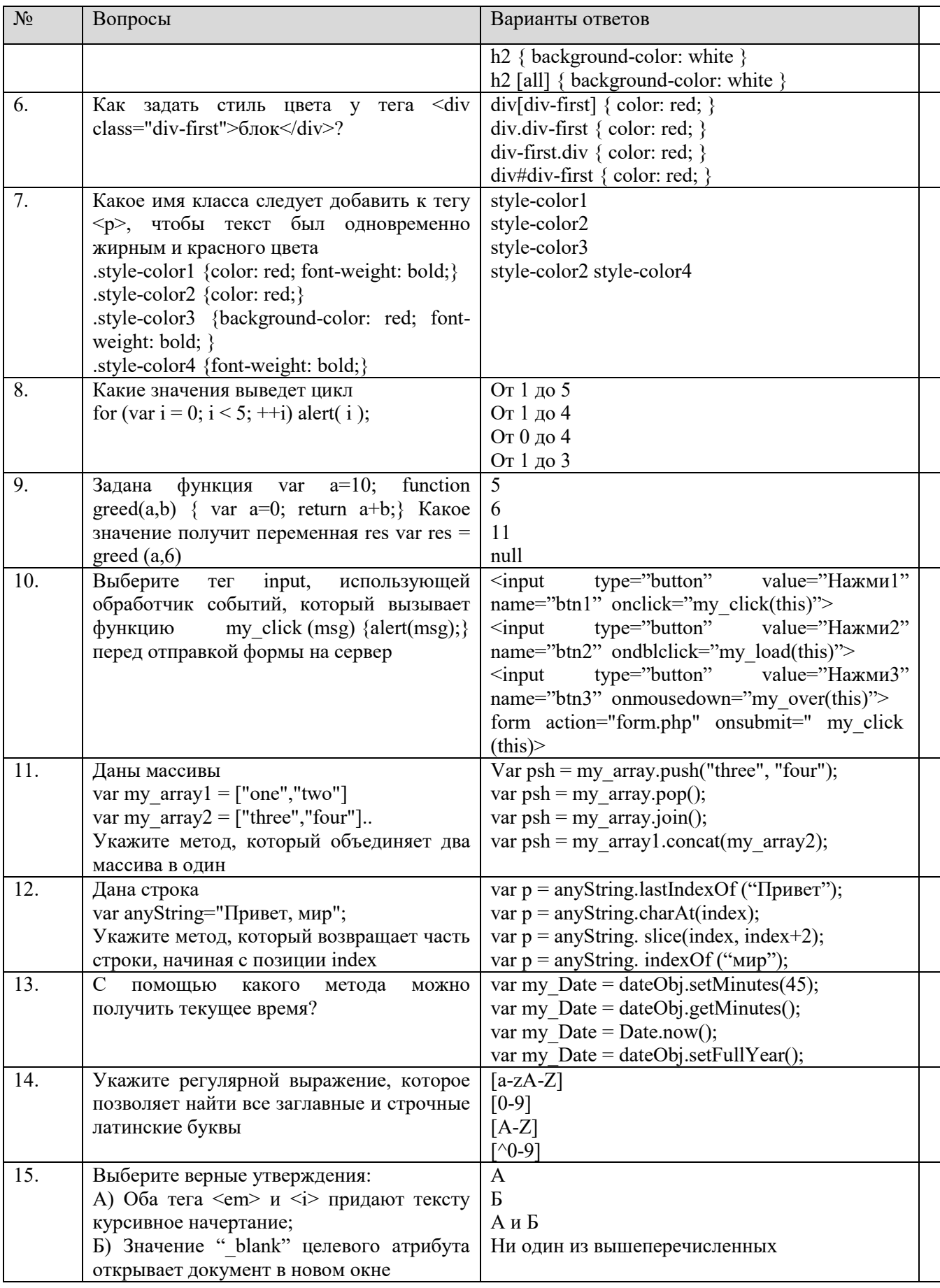

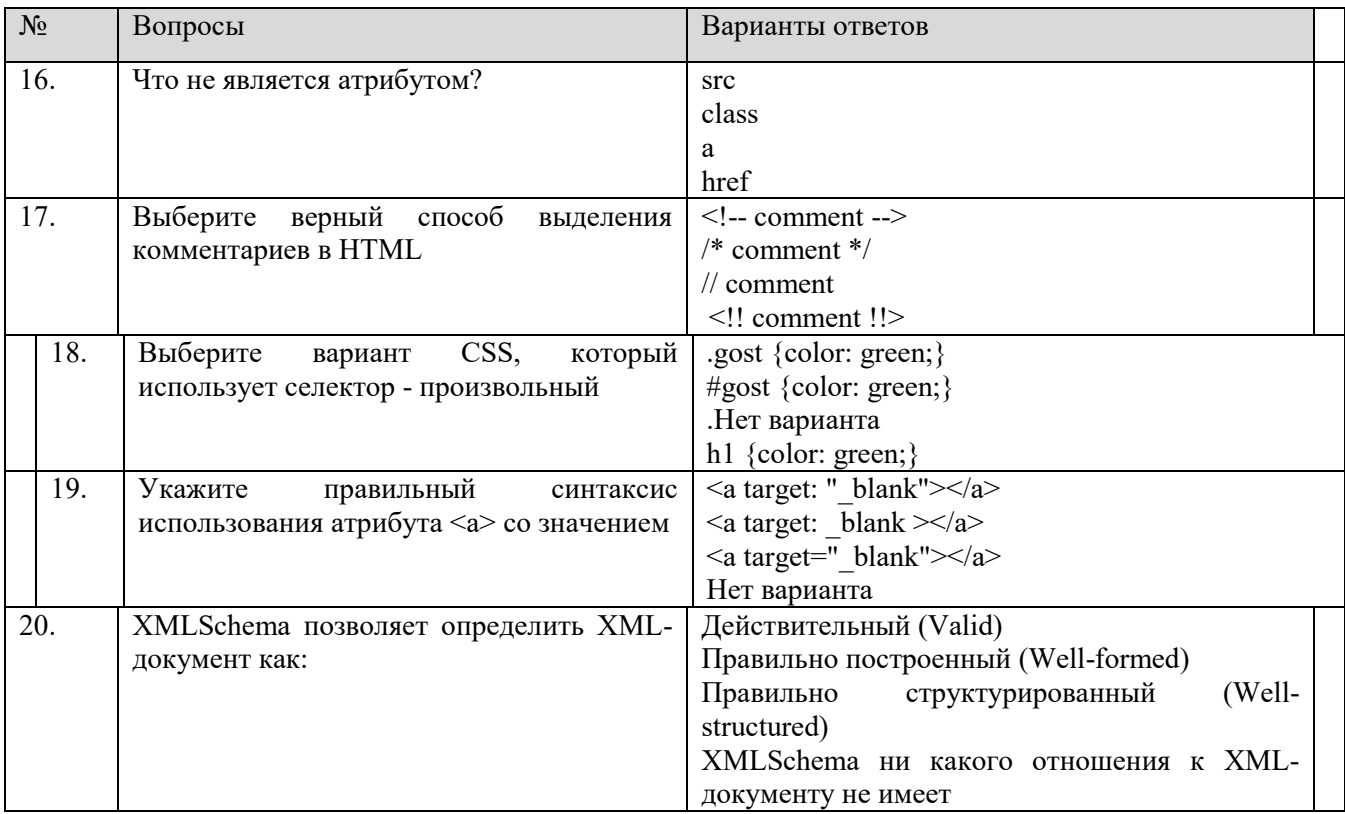

# **Вариант 3**

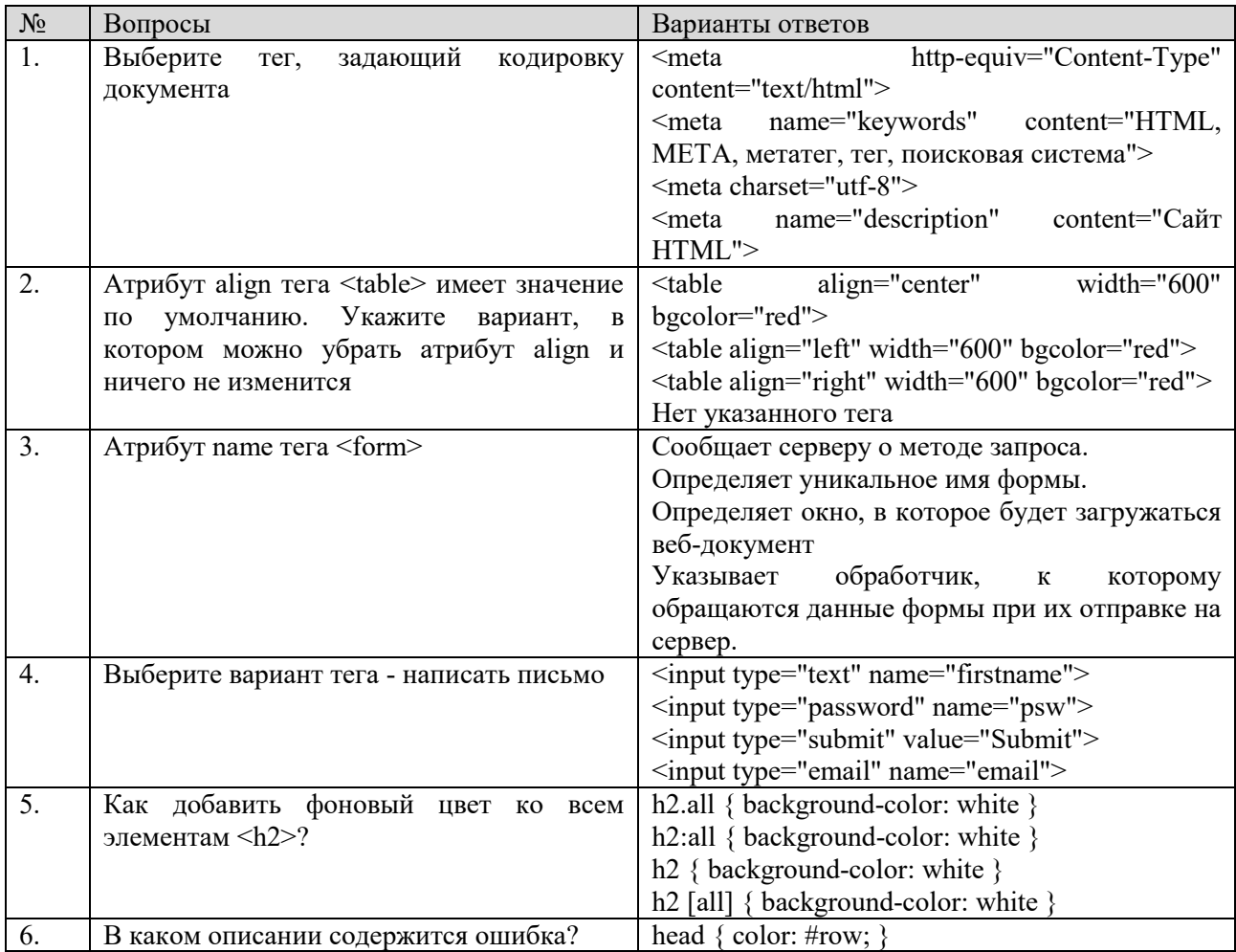

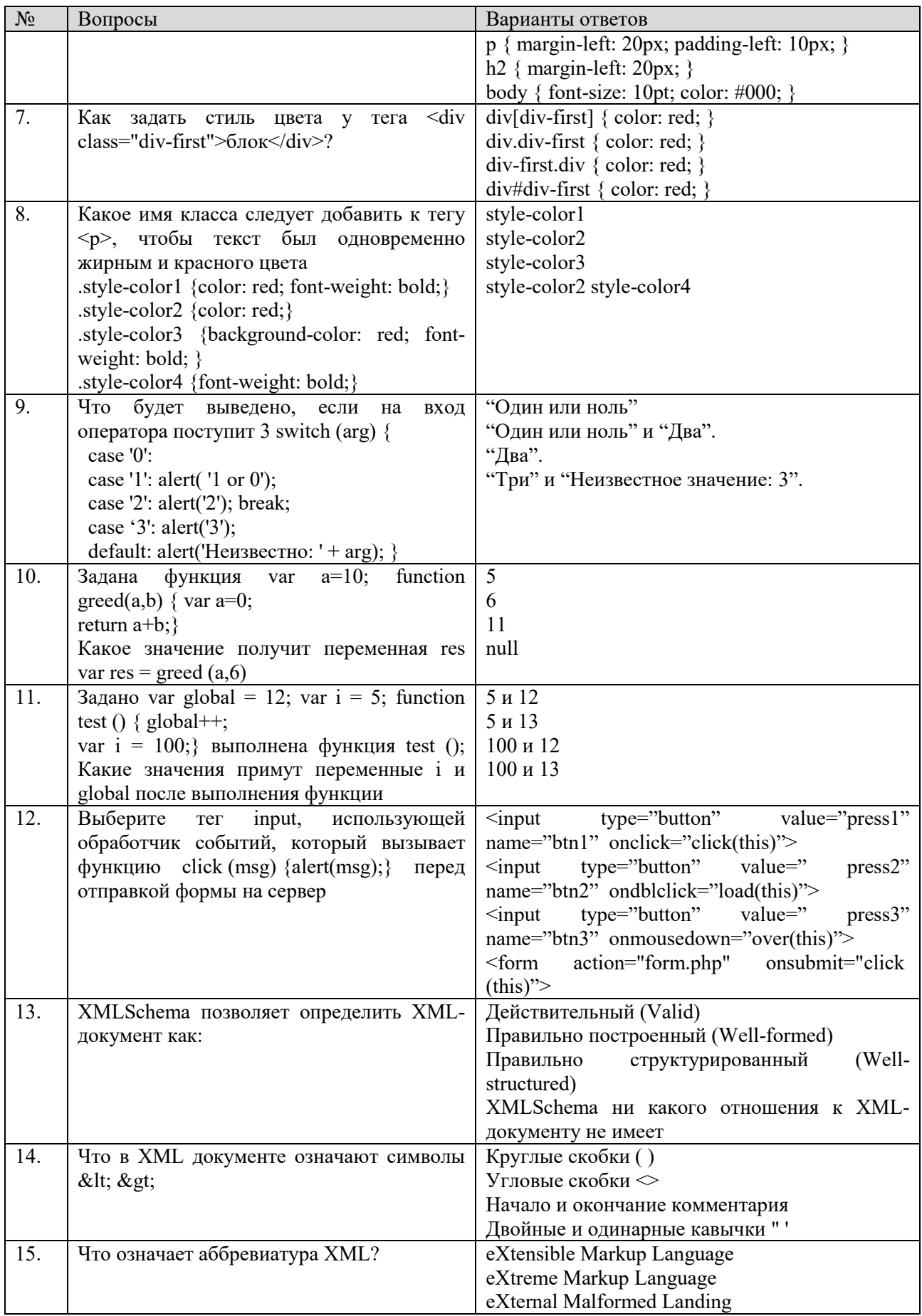

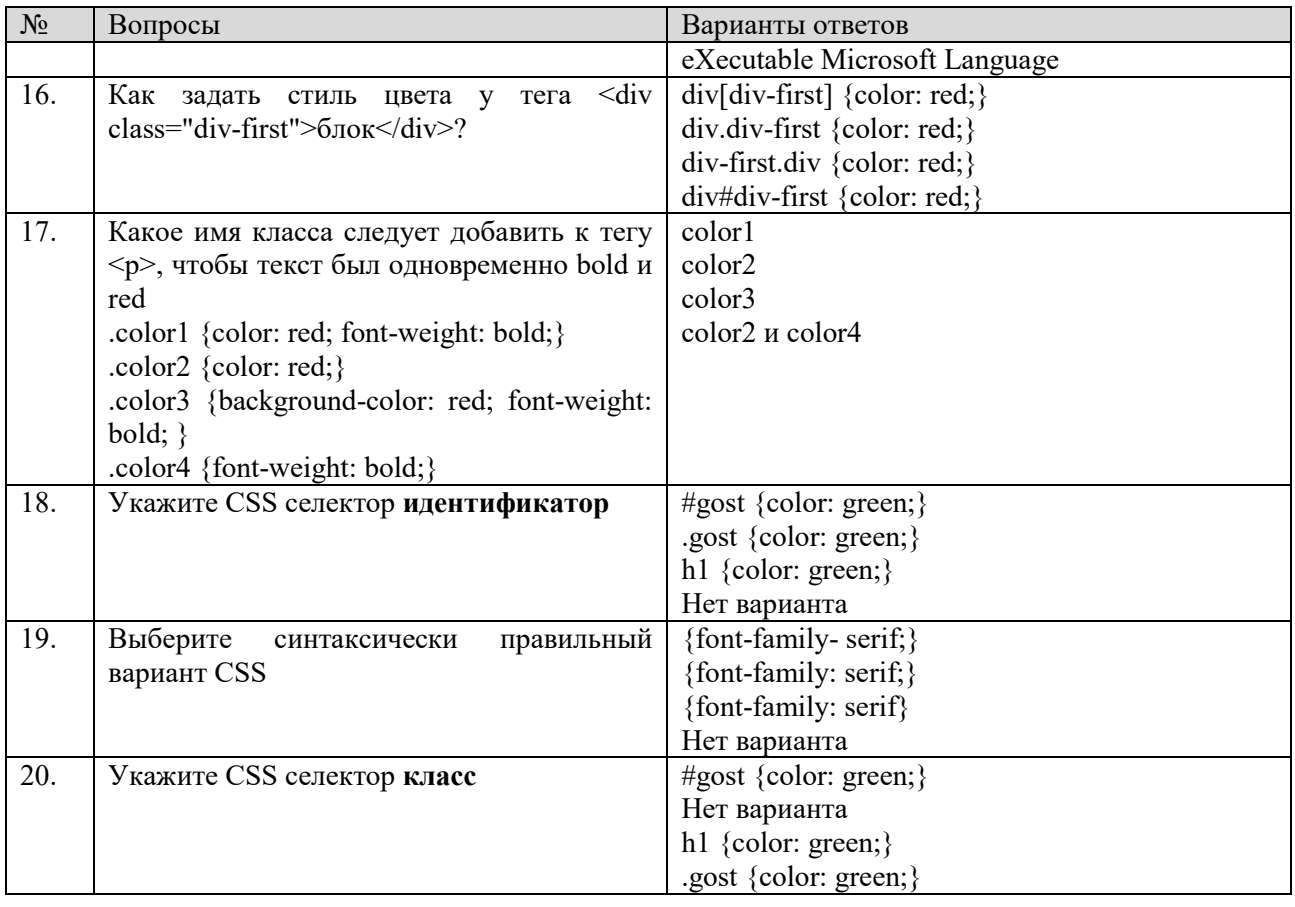

**6.3. Описание показателей и критериев контроля успеваемости, описание шкал оценивания**

# **6.3.1. Критерии оценок промежуточной аттестации (дифференцированный зачет)**

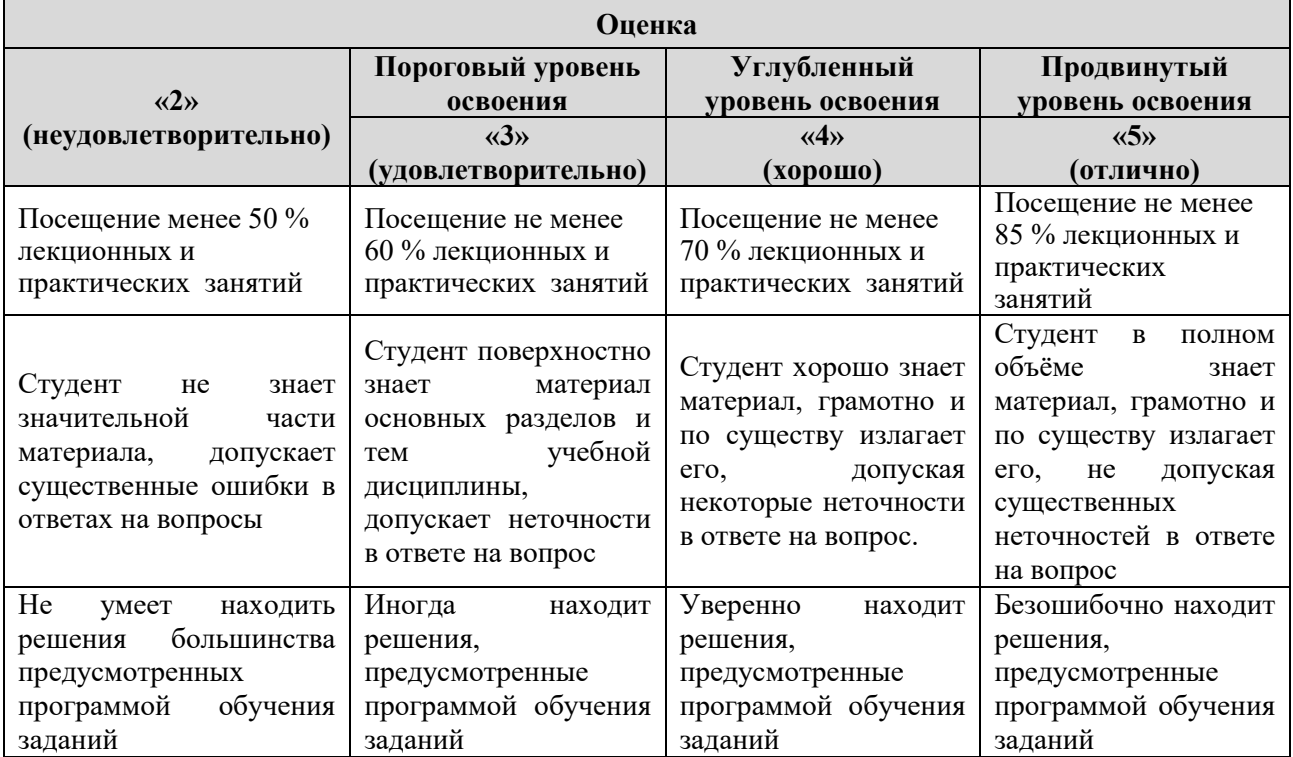

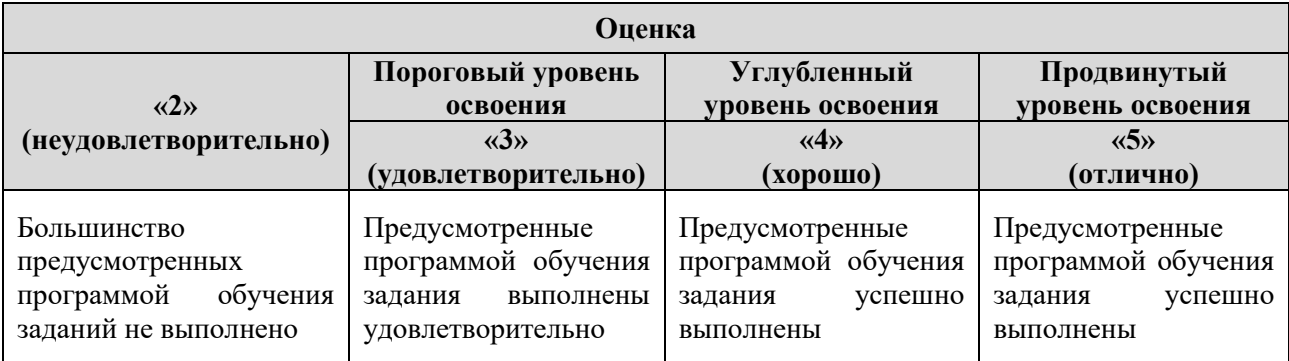

*Примерная шкала оценивания знаний в тестовой форме:*

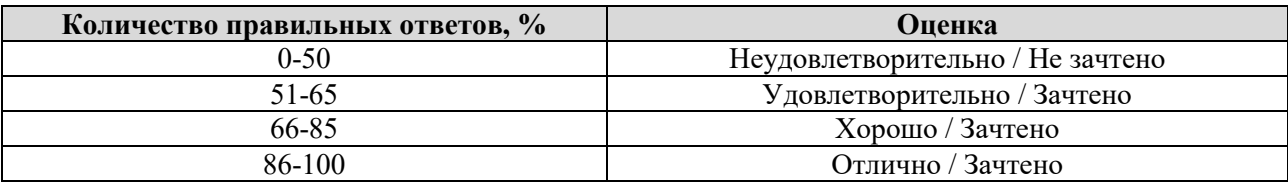

# **7. УЧЕБНО-МЕТОДИЧЕСКОЕ И ИНФОРМАЦИОННОЕ ОБЕСПЕЧЕНИЕ ДИСЦИПЛИНЫ**

#### **7.1. Рекомендуемая литература 7.1.1. Основная литература**

1. Гаевский, А. Ю. 100% самоучитель по созданию Web-страниц и Web-сайтов. HTML и JavaScript [Текст]: самоучитель / А. Ю. Гаевский, В. А. Романовский. - М.: Триумф, 2008. - 457 с.: табл. - ISBN 978-5-89392-361-2 (в обл.) (27.10.2020).

http://irbis.spmi.ru/jirbis2/index.php?option=com\_irbis&view=irbis&Itemid=108&task=set static\_req&bns\_string=NWPIB,ELC,ZAPIS&req\_irb=<.>I=32%2E97%2F%D0%93%20134%2D8  $80608 < >$ 

2. Петин, В. А. Сайт на AJAX под ключ: готовое решение для интернет-магазина [Текст] / Виктор Петин. - 2-е изд., перераб. и доп. - СПб: БХВ-Петербург, 2012. - 437 с.: рис., табл. + 1 эл. опт. диск (CD-ROM). - (Профессиональное программирование). - Предм. указ.: с. [435]-437. - ISBN 978-5-9775-0769-1 (в обл.).

http://irbis.spmi.ru/jirbis2/index.php?option=com\_irbis&view=irbis&Itemid=108&task=set [static\\_req&bns\\_string=NWPIB,ELC,ZAPIS&req\\_irb=<.>I=32%2E97%2F%D0%9F%20294%2D7](http://irbis.spmi.ru/jirbis2/index.php?option=com_irbis&view=irbis&Itemid=108&task=set_static_req&bns_string=NWPIB,ELC,ZAPIS&req_irb=%3c.%3eI=32%2E97%2F%D0%9F%20294%2D701943%3c)  $01943 < >$ 

## **7.1.2. Дополнительная литература**

1. Рева, О. Н. Использование HTML, JavaScript и CSS [Текст]: руководство Webдизайнера / О. Н. Рева. - М.: ЭКСМО, 2008. - 458 с.: рис. - (Мастер-класс). - Предм. указ.: с. 448-458. - ISBN 978-5-699-26998-3 (в обл.) (27.10.2020).

http://irbis.spmi.ru/jirbis2/index.php?option=com\_irbis&view=irbis&Itemid=108&task=set [static\\_req&bns\\_string=NWPIB,ELC,ZAPIS&req\\_irb=<.>I=32%2E97%2F%D0%A0%20320%2D8](http://irbis.spmi.ru/jirbis2/index.php?option=com_irbis&view=irbis&Itemid=108&task=set_static_req&bns_string=NWPIB,ELC,ZAPIS&req_irb=%3c.%3eI=32%2E97%2F%D0%A0%20320%2D860873%3c) [60873<](http://irbis.spmi.ru/jirbis2/index.php?option=com_irbis&view=irbis&Itemid=108&task=set_static_req&bns_string=NWPIB,ELC,ZAPIS&req_irb=%3c.%3eI=32%2E97%2F%D0%A0%20320%2D860873%3c)**.>**

2. Самков, Г. А. jQuery [Текст]: сб. рецептов / Геннадий Самков. - СПб.: БХВ-Петербург, 2010. - 404 с.: табл. + 1 эл. опт. диск (CD-ROM). - Библиогр.: с. 397 (11 назв.). - ISBN 978-5-9775-0495-9 (в обл.) (27.10.2020).

http://irbis.spmi.ru/jirbis2/index.php?option=com\_irbis&view=irbis&Itemid=108&task=set [static\\_req&bns\\_string=NWPIB,ELC,ZAPIS&req\\_irb=<.>I=32%2E973%2E26%2D018%2E1%2F](http://irbis.spmi.ru/jirbis2/index.php?option=com_irbis&view=irbis&Itemid=108&task=set_static_req&bns_string=NWPIB,ELC,ZAPIS&req_irb=%3c.%3eI=32%2E973%2E26%2D018%2E1%2F%D0%A1%20171%2D876170%3c) %D0%A1%20171%2D876170<>

## **7.1.3. Учебно-методическое обеспечение**

1. Дронов, В. А HTML 5, CSS 3 и Web 2.0. Разработка современных Web-сайтов [Текст]: производственно-практическое издание / Владимир Дронов. - СПб.: БХВ-Петербург, 2011. - 414 с.: ил., граф., табл. - (Профессиональное программирование). - ISBN 978-5-9775- 0596-3 (в обл.) (27.10.2020).

http://irbis.spmi.ru/jirbis2/index.php?option=com\_irbis&view=irbis&Itemid=108&task=set static\_req&bns\_string=NWPIB,ELC,ZAPIS&req\_irb=<.>I=32%2E97%2F%D0%94%20758%2D4 76078<.>

### **7.2. Базы данных, электронно-библиотечные системы, информационносправочные и поисковые системы**

- Электронная библиотека Российской Государственной Библиотеки (РГБ): http://www.rsl.ru/
- Мировая цифровая библиотека: http://wdl.org/ru
- Европейская цифровая библиотека Europeana: http://www.europeana.eu/portal
- Словари и энциклопедии на Академике: http://dic.academic.ru
- Свободная энциклопедия Википедия: https://ru.wikipedia.org
- Электронная библиотека IQlib: http://www.iqlib.ru
- Электронная библиотека учебников: [http://studentam.net](http://studentam.net/)
- ЭБС «Библиокомплектатор» http://www.bibliocomplectator.ru/
- ЭБС «БиблиоРоссика» http://www.bibliorossica.com/
- ЭБС «Университетская библиотека онлайн» http://biblioclub.ru/
- ЭБС «ЛАНЬ» https://e.lanbook.com/
- Электронная библиотека Горного университета <http://irbis.spmi.ru/jirbis2/>
- Поисковые системы Yandex, Google, Rambler, Yahoo и др.

### **8. МАТЕРИАЛЬНО-ТЕХНИЧЕСКОЕ ОБЕСПЕЧЕНИЕ ДИСЦИПЛИНЫ**

### **8.1. Материально-техническое оснащение аудиторий**

Специализированные аудитории, используемые при проведении занятий лекционного типа, оснащены мультимедийными проекторами и комплектом аппаратуры, позволяющей демонстрировать текстовые и графические материалы.

Для проведения практичсеских занятий используются компьютерные классы, оборудованные техникой из расчета один компьютер на одного обучающегося, с обустроенным рабочим местом преподавателя. В учебном процессе используется комплект демонстрационных стендовых материалов по темам курса.

### **8.1.1. Аудитории для проведения лекционных занятий**

### *128 посадочных мест*

Оснащенность: Мультимедийная установка с акустической системой – 1 шт. (в т.ч. мультимедийный проектор – 1 шт., проекционная аппаратура: источник бесперебойного питания – 1 шт., экран – 1 шт., монитор – 1 шт., компьютер – 1 шт.), возможность доступа к сети «Интернет», стул для студентов – 128 шт., кресло преподавателя – 1 шт., стол – 65 шт., переносная настольная трибуна – 1 шт., доска настенная магнитно-маркерная – 2 шт., плакат в рамке настенный – 9 шт.

Перечень лицензионного программного обеспечения: Microsoft Windows 7 Professional, Microsoft Office 2007 Professional Plus, антивирусное программное обеспечение: Kaspersky Endpoint Security, 7-zip (свободно распространяемое ПО), Foxit Reader (свободно распространяемое ПО), SeaMonkey (свободно распространяемое ПО), Chromium (свободно распространяемое ПО), Java Runtime Environment (свободно распространяемое ПО), doPDF (свободно распространяемое ПО), GNU Image Manipulation Program (свободно распространяемое ПО), Inkscape (свободно распространяемое ПО), XnView (свободно распространяемое ПО), K-Lite Codec Pack (свободно распространяемое ПО), FAR Manager (свободно распространяемое ПО).

### *64 посадочных места*

Оснащенность: Мультимедийный проектор – 1 шт., проекционная аппаратура: источник бесперебойного питания – 1 шт., экран – 1 шт., ноутбук - 1 шт., (возможность доступа к сети «Интернет»), стойка мобильная – 1 шт., стул для студентов – 64 шт., кресло преподавателя – 1 шт., стол - 33 шт., переносная настольная трибуна – 1 шт., доска белая настенная магнитно-маркерная – 1 шт., плакат в рамке настенный – 4 шт.

Перечень лицензионного программного обеспечения: Microsoft Windows 8 Professional, Microsoft Office 2007 Professional Plus, CorelDRAW Graphics Suite X5, Autodesk product: Building Design Suite Ultimate 2016, product Key: 766H1, антивирусное программное обеспечение: Kaspersky Endpoint Security, 7-zip (свободно распространяемое ПО), Foxit Reader (свободно распространяемое ПО), SeaMonkey (свободно распространяемое ПО), Chromium (свободно распространяемое ПО), Java Runtime Environment (свободно распространяемое ПО), doPDF (свободно распространяемое ПО), GNU Image Manipulation Program (свободно распространяемое ПО), Inkscape (свободно распространяемое ПО), XnView (свободно распространяемое ПО), K-Lite Codec Pack (свободно распространяемое ПО), FAR Manager (свободно распространяемое ПО).

*60 посадочных мест*

Оснащенность: Мультимедийный проектор – 1 шт., проекционная аппаратура: источник бесперебойного питания – 1 шт., экран – 1 шт., ноутбук - 1 шт., (возможность доступа к сети «Интернет»), стойка мобильная – 1 шт., стул для студентов – 60 шт., кресло преподавателя – 1 шт., стол - 31 шт., переносная настольная трибуна – 1 шт., доска белая настенная магнитно-маркерная – 1 шт., доска под мел – 1 шт., плакат в рамке настенный – 3 шт.

Перечень лицензионного программного обеспечения: Microsoft Windows 8 Professional, Microsoft Office 2007 Professional Plus, CorelDRAW Graphics Suite X5, Autodesk product: Building Design Suite Ultimate 2016, product Key: 766H1, антивирусное программное обеспечение: Kaspersky Endpoint Security, 7-zip (свободно распространяемое ПО), Foxit Reader (свободно распространяемое ПО), SeaMonkey (свободно распространяемое ПО), Chromium (свободно распространяемое ПО), Java Runtime Environment (свободно распространяемое ПО), doPDF (свободно распространяемое ПО), GNU Image Manipulation Program (свободно распространяемое ПО), Inkscape (свободно распространяемое ПО), XnView (свободно распространяемое ПО), K-Lite Codec Pack (свободно распространяемое ПО), FAR Manager (свободно распространяемое ПО).

*56 посадочных мест*

Оснащенность: Мультимедийный проектор – 1 шт., проекционная аппаратура: источник бесперебойного питания – 1 шт., экран – 1 шт., ноутбук – 1 шт., (возможность доступа к сети «Интернет»), стойка мобильная – 1 шт., стул для студентов – 56 шт., кресло преподавателя – 1 шт., стол – 29 шт., переносная настольная трибуна – 1 шт., доска настенная магнитно-маркерная – 1 шт., плакат в рамке настенный – 5 шт.

Перечень лицензионного программного обеспечения: Microsoft Windows 8 Professional, Microsoft Office 2007 Professional Plus, CorelDRAW Graphics Suite X5, Autodesk product: Building Design Suite Ultimate 2016, product Key: 766H1, антивирусное программное обеспечение: Kaspersky Endpoint Security, 7-zip (свободно распространяемое ПО), Foxit Reader (свободно распространяемое ПО), SeaMonkey (свободно распространяемое ПО), Chromium (свободно распространяемое ПО), Java Runtime Environment (свободно распространяемое ПО), doPDF (свободно распространяемое ПО), GNU Image Manipulation Program (свободно распространяемое ПО), Inkscape (свободно распространяемое ПО), XnView (свободно распространяемое ПО), K-Lite Codec Pack (свободно распространяемое ПО), FAR Manager (свободно распространяемое ПО).

### *52 посадочных места*

Оснащенность: Мультимедийный проектор – 1 шт., проекционная аппаратура: источник бесперебойного питания – 1 шт., экран – 1 шт., ноутбук – 1 шт., (возможность доступа к сети «Интернет»), стойка мобильная – 1 шт., стул для студентов – 52 шт., кресло преподавателя – 1 шт., стол – 26 шт., переносная настольная трибуна – 1 шт., доска настенная магнитно-маркерная – 1 шт., плакат в рамке настенный – 5 шт.

Перечень лицензионного программного обеспечения: Microsoft Windows 8 Professional, Microsoft Office 2007 Professional Plus, CorelDRAW Graphics Suite X5, Autodesk product: Building Design Suite Ultimate 2016, product Key: 766H1, антивирусное программное обеспечение: Kaspersky Endpoint Security, 7-zip (свободно распространяемое ПО), Foxit Reader (свободно распространяемое ПО), SeaMonkey (свободно распространяемое ПО), Chromium (свободно распространяемое ПО), Java Runtime Environment (свободно распространяемое ПО), doPDF (свободно распространяемое ПО), GNU Image Manipulation Program (свободно распространяемое ПО), Inkscape (свободно распространяемое ПО), XnView (свободно распространяемое ПО), K-Lite Codec Pack (свободно распространяемое ПО), FAR Manager (свободно распространяемое ПО).

#### *30 посадочных мест*

Оснащенность: Стол аудиторный – 16 шт., стул аудиторный – 30 шт., доска настенная – 1 шт., кресло преподавателя – 1 шт., переносная настольная трибуна – 1 шт., плакат – 3 шт. Перекатная мультимедийная установка (ноутбук Acer Aspire7720 (Intel(R) Core (TM)2 Duo CPU T7700 2.40GHz 2 ГБ); мышь проводная Genius Laser; проектор DLP Texas Instruments VLT-XD600LP; стойка передвижная металлическая многоярусная).

Перечень лицензионного программного обеспечения: Microsoft Windows Pro 7 RUS, Microsoft Office Std 2007 RUS, Microsoft Open License 46082032 от 30.10.2009, Антивирусное программное обеспечение Kaspersky Endpoint Security, 7-zip (свободно распространяемое ПО), FoxitReader (свободно распространяемое ПО), SeaMonkey (свободно распространяемое ПО), Chromium (свободно распространяемое ПО), Java 8 Runtime Environment (свободно распространяемое ПО), doPDF (свободно распространяемое ПО), GNU Image Manipulation Program (свободно распространяемое ПО), Inkscape (свободно распространяемое ПО), XnView (свободно распространяемое ПО), K-LiteCodecPack (свободно распространяемое ПО), FAR Manager (свободно распространяемое ПО).

### **8.1.2. Аудитории для проведения практических занятий**

### *16 посадочных мест*

Оснащенность: Стол компьютерный для студентов (тип 4) - 3 шт., стол компьютерный для студентов (тип 6) - 2 шт., стол компьютерный для студентов (тип 7) - 1 шт., кресло преподавателя (сетка, цвет черный) - 17 шт., доска напольная мобильная белая магнитномаркерная «Magnetoplan» 1800мм×1200мм - 1 шт., моноблок Lenovo M93Z Intel Q87 - 17 шт., (возможность доступа к сети «Интернет»), плакат - 5 шт.

Перечень лицензионного программного обеспечения: Microsoft Windows 7 Professional, Microsoft Office 2007 Professional Plus; CorelDRAW Graphics Suite X5, Autodesk product: Building Design Suite Ultimate 2016, product Key: 766H1, антивирусное программное обеспечение: Kaspersky Endpoint Security, 7-zip (свободно распространяемое ПО), Foxit Reader (свободно распространяемое ПО), SeaMonkey (свободно распространяемое ПО), Chromium (свободно распространяемое ПО), Java Runtime Environment (свободно распространяемое ПО), doPDF (свободно распространяемое ПО), GNU Image Manipulation Program (свободно распространяемое ПО), Inkscape (свободно распространяемое ПО), XnView (свободно распространяемое ПО), K-Lite Codec Pack (свободно распространяемое

ПО), FAR Manager (свободно распространяемое ПО), Cisco Packet Tracer 7.1 (свободно распространяемое ПО), Quantum GIS (свободно распространяемое ПО), Python (свободно распространяемое ПО), R (свободно распространяемое ПО), Rstudio (свободно распространяемое ПО), SMath Studio (свободно распространяемое ПО), GNU Octave (свободно распространяемое ПО), Scilab (свободно распространяемое ПО).

### **8.2. Помещение для самостоятельной работы**

1. Оснащенность помещения для самостоятельной работы: 13 посадочных мест. Стул – 25 шт., стол – 2 шт., стол компьютерный – 13 шт., шкаф – 2 шт., доска аудиторная маркерная – 1 шт., АРМ учебное ПК (монитор + системный блок) – 14 шт. Доступ к сети «Интернет», в электронную информационно-образовательную среду Университета.

Перечень лицензионного программного обеспечения: Microsoft Windows 7 Professional, Microsoft Office 2007 Professional Plus, антивирусное программное обеспечение: Kaspersky Endpoint Security, 7-zip (свободно распространяемое ПО), Foxit Reader (свободно распространяемое ПО), SeaMonkey (свободно распространяемое ПО), Chromium (свободно распространяемое ПО), Java Runtime Environment (свободно распространяемое ПО), doPDF (свободно распространяемое ПО), GNU Image Manipulation Program (свободно распространяемое ПО), Inkscape (свободно распространяемое ПО), XnView (свободно распространяемое ПО), K-Lite Codec Pack (свободно распространяемое ПО), FAR Manager (свободно распространяемое ПО).

2. Оснащенность помещения для самостоятельной работы: 17 посадочных мест. Доска для письма маркером – 1 шт., рабочие места студентов, оборудованные ПК с доступом в сеть Университета – 17 шт., мультимедийный проектор – 1 шт., АРМ преподавателя для работы с мультимедиа – 1 шт. (системный блок, мониторы – 2 шт.), стол – 18 шт., стул – 18 шт. Доступ к сети «Интернет», в электронную информационно-образовательную среду Университета.

Перечень лицензионного программного обеспечения: Microsoft Windows 7 Professional, Microsoft Windows XP Professional, Microsoft Office 2007 Professional Plus, антивирусное программное обеспечение: Kaspersky Endpoint Security, 7-zip (свободно распространяемое ПО), Foxit Reader (свободно распространяемое ПО), SeaMonkey (свободно распространяемое ПО), Chromium (свободно распространяемое ПО), Java Runtime Environment (свободно распространяемое ПО), doPDF (свободно распространяемое ПО), GNU Image Manipulation Program (свободно распространяемое ПО), Inkscape (свободно распространяемое ПО), XnView (свободно распространяемое ПО), K-Lite Codec Pack (свободно распространяемое ПО), FAR Manager (свободно распространяемое ПО).

3. Оснащенность помещения для самостоятельной работы: 16 посадочных мест. Стол компьютерный для студентов (тип 4) - 3 шт., стол компьютерный для студентов (тип 6) - 2 шт., стол компьютерный для студентов (тип 7) - 1 шт., кресло преподавателя (сетка, цвет черный) - 17 шт., доска напольная мобильная белая магнитно-маркерная «Magnetoplan» 1800мм×1200мм - 1 шт., моноблок Lenovo M93Z Intel Q87 - 17 шт., плакат - 5 шт. Доступ к сети «Интернет», в электронную информационно-образовательную среду Университета.

Перечень лицензионного программного обеспечения: Microsoft Windows 7 Professional; Microsoft Office 2007 Professional Plus; CorelDRAW Graphics Suite X5, Autodesk product: Building Design Suite Ultimate 2016, product Key: 766H1, антивирусное программное обеспечение: Kaspersky Endpoint Security, 7-zip (свободно распространяемое ПО), Foxit Reader (свободно распространяемое ПО), SeaMonkey (свободно распространяемое ПО), Chromium (свободно распространяемое ПО), Java Runtime Environment (свободно распространяемое ПО), doPDF (свободно распространяемое ПО), GNU Image Manipulation Program (свободно распространяемое ПО), Inkscape (свободно распространяемое ПО), XnView (свободно распространяемое ПО), K-Lite Codec Pack (свободно распространяемое ПО), FAR Manager (свободно распространяемое ПО), Cisco Packet Tracer 7.1 (свободно распространяемое ПО), Quantum GIS (свободно распространяемое ПО), Python (свободно распространяемое ПО), R (свободно распространяемое ПО), Rstudio (свободно распространяемое ПО), SMath Studio (свободно распространяемое ПО), GNU Octave (свободно распространяемое ПО), Scilab (свободно распространяемое ПО).

### **8.3. Помещения для хранения и профилактического обслуживания оборудования**

1. Центр новых информационных технологий и средств обучения:

Оснащенность: персональный компьютер - 2 шт. (доступ к сети «Интернет»), монитор - 4 шт., сетевой накопитель - 1 шт., источник бесперебойного питания - 2 шт., телевизор плазменный Panasonic - 1 шт., точка Wi-Fi - 1 шт., паяльная станция - 2 шт., дрель - 5 шт., перфоратор - 3 шт., набор инструмента - 4 шт., тестер компьютерной сети - 3 шт., баллон со сжатым газом - 1 шт., паста теплопроводная - 1 шт., пылесос - 1 шт., радиостанция - 2 шт., стол – 4 шт., тумба на колесиках - 1 шт., подставка на колесиках - 1 шт., шкаф - 5 шт., кресло - 2 шт., лестница Alve - 1 шт.

Перечень лицензионного программного обеспечения: Microsoft Windows 7 Professional, Microsoft Office 2010 Professional Plus, антивирусное программное обеспечение: Kaspersky Endpoint Security, 7-zip (свободно распространяемое ПО), Foxit Reader (свободно распространяемое ПО), SeaMonkey (свободно распространяемое ПО), Chromium (свободно распространяемое ПО), Java Runtime Environment (свободно распространяемое ПО), doPDF (свободно распространяемое ПО), GNU Image Manipulation Program (свободно распространяемое ПО), Inkscape (свободно распространяемое ПО), XnView (свободно распространяемое ПО), K-Lite Codec Pack (свободно распространяемое ПО), FAR Manager (свободно распространяемое ПО).

2. Центр новых информационных технологий и средств обучения:

Оснащенность: стол - 5 шт., стул - 2 шт., кресло - 2 шт., шкаф - 2 шт., персональный компьютер - 2 шт. (доступ к сети «Интернет»), монитор - 2 шт., МФУ - 1 шт., тестер компьютерной сети - 1 шт., баллон со сжатым газом - 1 шт., шуруповерт - 1 шт.

Перечень лицензионного программного обеспечения: Microsoft Windows 7 Professional, Microsoft Office 2007 Professional Plus, антивирусное программное обеспечение: Kaspersky Endpoint Security, 7-zip (свободно распространяемое ПО), Foxit Reader (свободно распространяемое ПО), SeaMonkey (свободно распространяемое ПО), Chromium (свободно распространяемое ПО), Java Runtime Environment (свободно распространяемое ПО), doPDF (свободно распространяемое ПО), GNU Image Manipulation Program (свободно распространяемое ПО), Inkscape (свободно распространяемое ПО), XnView (свободно распространяемое ПО), K-Lite Codec Pack (свободно распространяемое ПО), FAR Manager (свободно распространяемое ПО).

3. Центр новых информационных технологий и средств обучения:

Оснащенность: стол - 2 шт., стул - 4 шт., кресло - 1 шт., шкаф - 2 шт., персональный компьютер - 1 шт. (доступ к сети «Интернет»), веб-камера Logitech HD C510 - 1 шт., колонки Logitech - 1 шт., тестер компьютерной сети - 1 шт., дрель - 1 шт., телефон - 1 шт., набор ручных инструментов - 1 шт.

Перечень лицензионного программного обеспечения: Microsoft Windows 7 Professional, Microsoft Office 2007 Professional Plus, антивирусное программное обеспечение: Kaspersky Endpoint Security, 7-zip (свободно распространяемое ПО), Foxit Reader (свободно распространяемое ПО), SeaMonkey (свободно распространяемое ПО), Chromium (свободно распространяемое ПО), Java Runtime Environment (свободно распространяемое ПО), doPDF (свободно распространяемое ПО), GNU Image Manipulation Program (свободно распространяемое ПО), Inkscape (свободно распространяемое ПО), XnView (свободно распространяемое ПО), K-Lite Codec Pack (свободно распространяемое ПО), FAR Manager (свободно распространяемое ПО).

# **8.4. Лицензионное программное обеспечение**

- 1. Microsoft Windows 7 Professional.
- 2. Microsoft Windows 8 Professional.
- 3. Microsoft Office 2007 Professional Plus.